## www.labdeck.com

## **Benchmark FFT using GPU and CUDA**

In this example we will create a random NxN matrix using uniform distribution and find the time needed to calculate a 2D FFT of that matrix. Calculation will be achieved usinga Nvidia GPU card and CUDA with a group of MatDeck functions that incorporate ArrayFire functionalities.

First, we will set the environment to use GPU for calculations. Using the function, afp\_supported\_backends, we will get the list of all supported backends that can be used for calculations. In our case, calculations can be made on the CPU, using OpenCL or CUDA framework.

```
afp_supported_backends\left( \ \right) =
                                         "cpu"
                                       "opencl"
                                        "cuda"
```
The default environment for calculations is the CPU. We can change the current environment with the function, afp\_set\_backend, and check which environment is currently in use with the afp\_backend function.

```
afp_set_backend("cuda") = true
afp backend() = "cuda"
```
In each environment, there can be several devices which support calculations within it. To check the number of devices which supports calculations in the current environment, use the function, afp\_get\_device\_count, and the functions afp\_get\_device and afp\_set\_device to check/change current device.

```
afp\_get\_device\_count() = 1afp\_get\_device() = 0afp_set_device(0) = true
```
To display information about currently selected devices, use the function afp device info

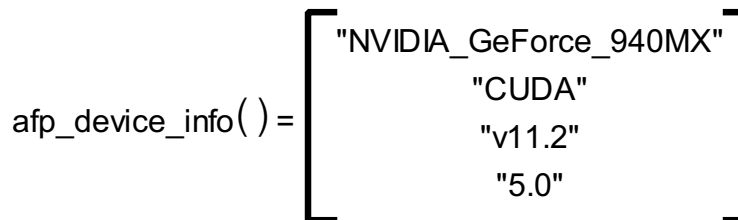

Finally, we have set CUDA as a calculation backend and set the device with number 0 -Nvidia GeForce graphic card as a device on which we will do all calculations.

Six iterations will be done to create a uniformly random NxN matrix with real values, calculate the 2D FFT calculation time and Gigaflops benchmark in each iteration. Each iteration will have a different input matrix size and the summary of the calculation will be displayed in the console window.

In the following code, we will create the function bench() that will do all the calculations that we have described.

```
bench()
\{print("Benchmar N x N 2D FFT:\n")
  for(M := 7; M \le 12; M \ne 1)
  \{N := 1 \le Mprint(to\_string(N) + " x " + to\_string(N) + "input matrix size")A := afp\_randu(N, N, "real")a := timenow()
   afp_fft2(A, 1, N, N)b := timenow()
   time := b - agflops := 10 * N * N * M / (time * 100000000)print(" - Time: " + to_string(time))
   print(" - Gflops: " + to_string(gflops) + "\n")}
}
```
Now, when the benchmark function is ready, all we have to do is to call the bench() function and analyze printed console results.

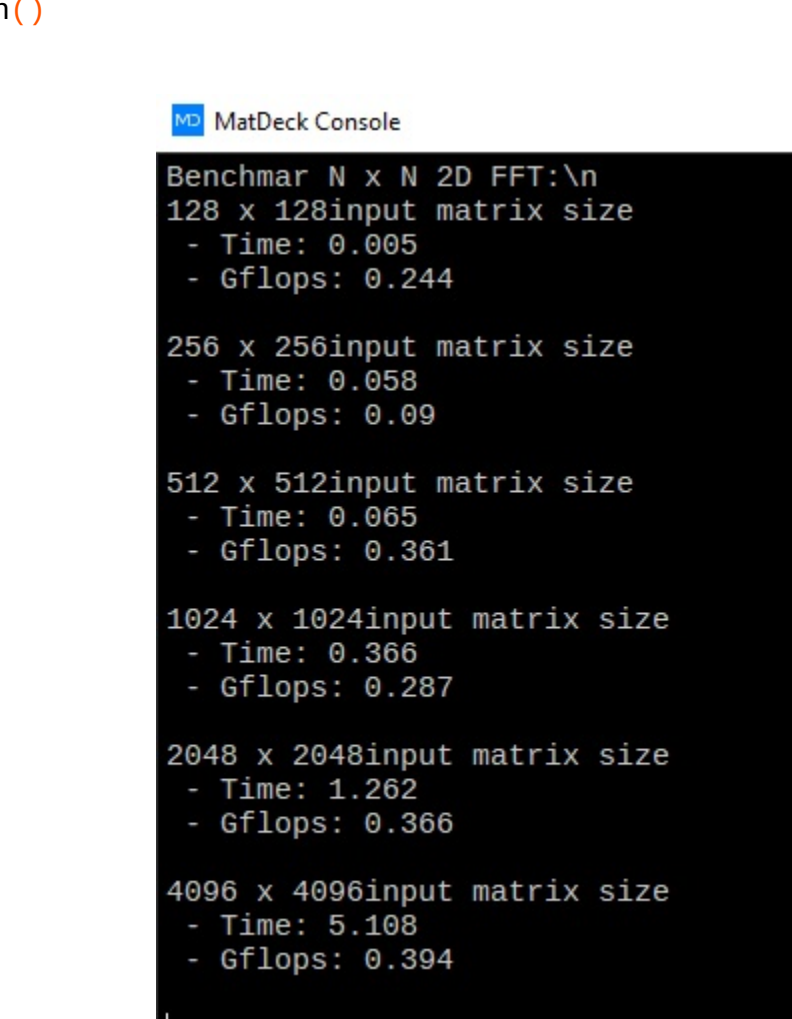

```
18 bench()
```